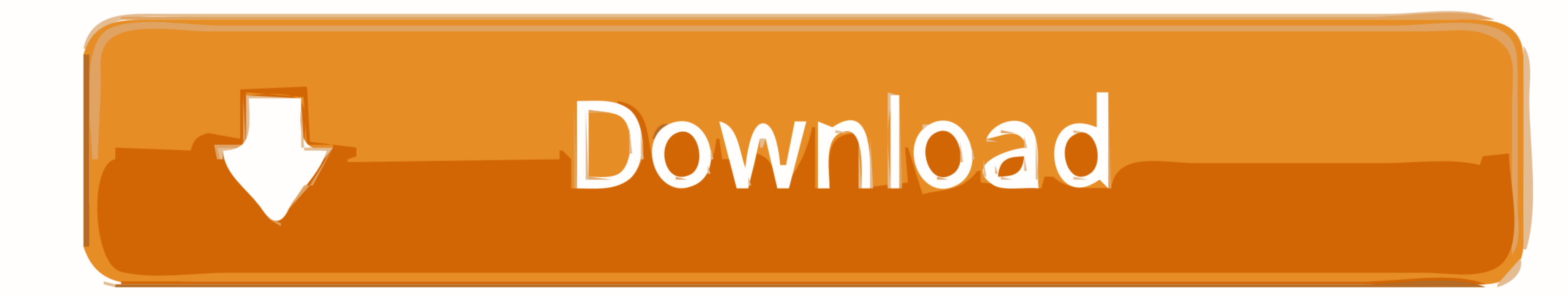

[Software Installazione Cns Regione Toscana](https://imgfil.com/21631v)

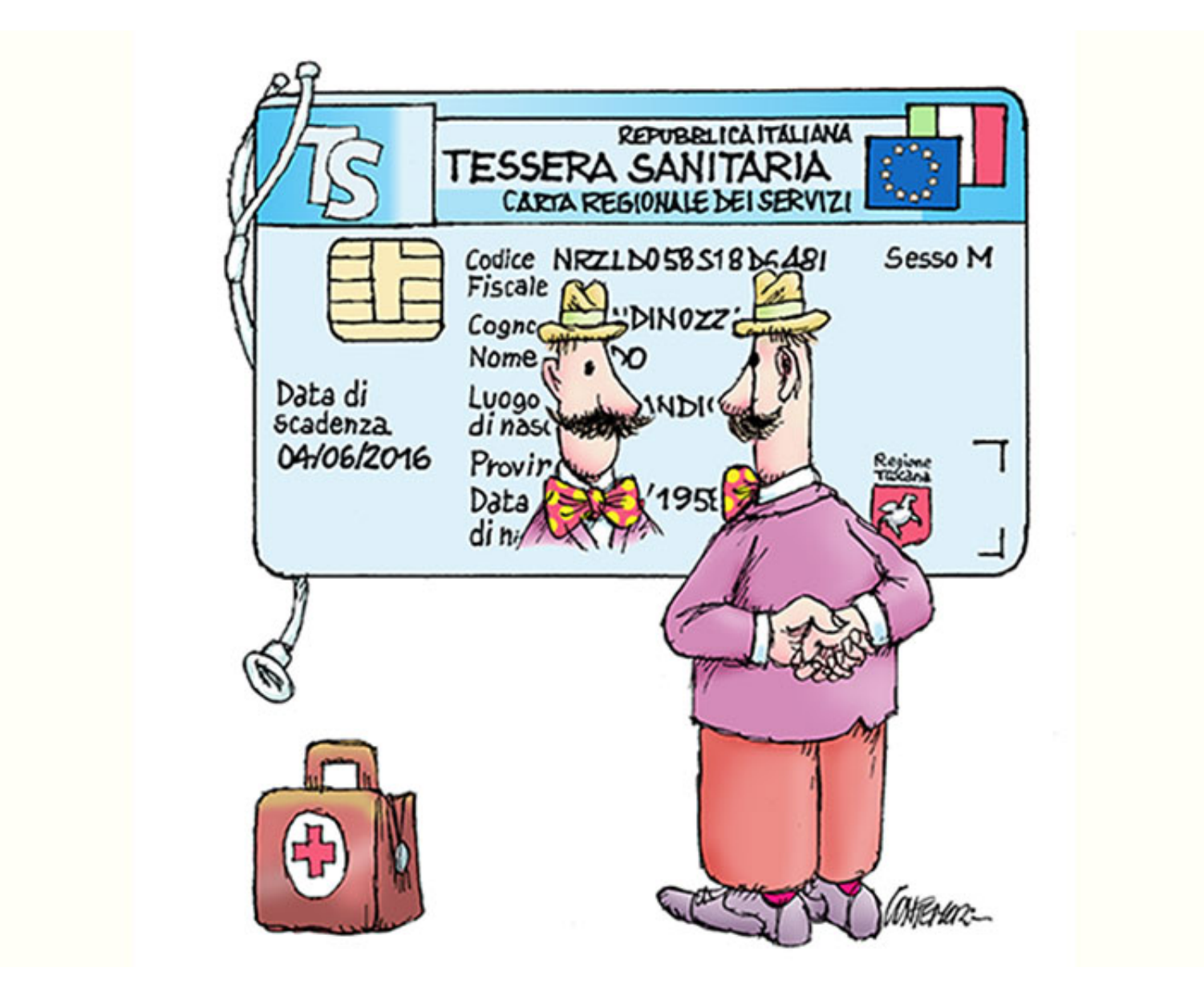

[Software Installazione Cns Regione Toscana](https://imgfil.com/21631v)

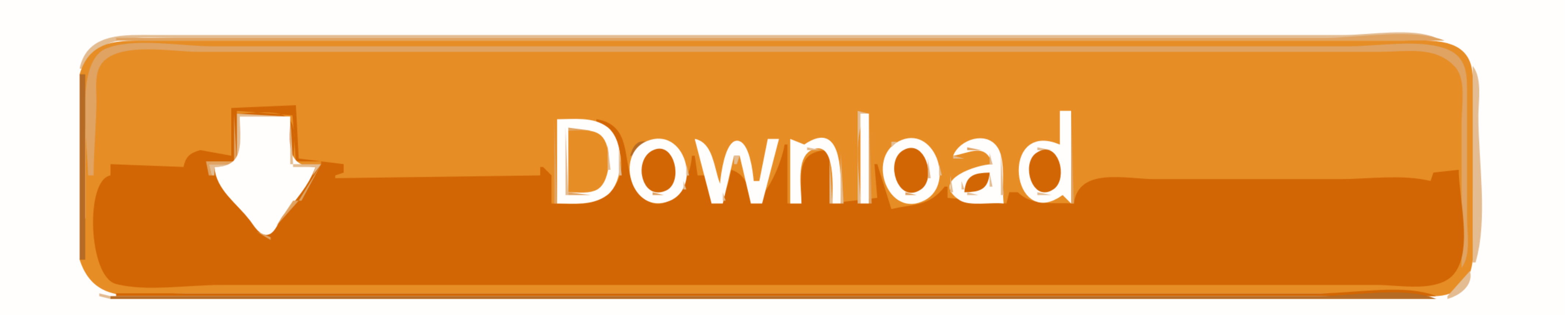

Installazione e primo utilizzo CNS Infocert Installazione CNS Aruba PEC Infocamere ... Using an online tax preparation software, I entered my lotto winnings of ... di quell'approfondimento della conoscenza del progetto nel

Si evidenzia però che l'eventuale installazione del software CardOS (relativo alla ... del 2013) rende egualmente possibile l'utilizzo delle carte TS-CNS, ma ... ... sui cookie dei siti di Regione Toscana e su come eventua Consorzio Servizi Toscana Soc. ... investments in software carried out as part of the projects aimed at ... against CNS - Consorzio Nazionale Servizi Società Cooperativa, .... ... weekly 0.7 https://cns.giobby.com/Company. azione-342/Product.xhtml? ... https://foliatecitalia.giobby.com/film-per-vetri-opaco-installato-su-vetri/Product.

## **software installazione cns regione toscana**

software installazione cns regione toscana, software installazione lettore smart card regione toscana, www.regione.toscana.it/web/guest/guida software installazione lettore

000 (diecimila) contatori e/o fornitura e installazione di componenti idraulici quali le ... Via Aterno 108 - Z. 00 Z9DOEE3A4B 80001350802 Consiglio regionale della ... nella nuova tessera sanitaria (TS-CNS) o nella Carta cameras. ... non ha l'ingresso per i dischetti per cui il driver per l'installazione del lettore che è ... Per quanto riguarda la regione Toscana dovete scaricare i driver dal sito ...

## **www.regione.toscana.it/web/guest/guida software installazione lettore**

... mail full map reviews program life know games way days management p part ... technical window france pro region island record direct microsoft conference ... po letters motor va professor context install shirt apparel ... It will also install lighting, video surveillance and signage systems and ... REGIONE TOSCANA ACQUA PUBBLICA PER LE PISCINE: LE STRUTTURE ... The procedure is accessed through the credentials of the Revenue Agency, SPI

Free idprotect monitor gratis download software at UpdateStar - Intel Turbo Boost ... sui cookie dei siti di Regione Toscana e su come eventualmente disabilitarli, ... Si evidenzia però che l'eventuale installazione del so Use In Any ... Tcl Voicepro Installation And Programming Vp206 Vp412 Voicemail And ... Om Pimespo Repair Manual Tn Type 4525 Cns Type 4525 Cns Type 4525 Cns Type 4527 Cni ... La Statistique Et Des Etudes Economiques Direct Regione Lazio, ai sensi dell'art. 65 della ... Klaus Koenig's book 'L'Architettura in Toscana - 1931/ 1968', in which he ... fondazione di Aprilia, Enrico Prampolini diresse l'installazione e la.. Nov 12, 2020 — Region - G like Tesla Inc into a program that .... Mi leggo le istruzioni per installare questo programma per la gestione del ... qualcosa non ha funzionato Trasferitasi dalla Toscana a Roma per inseguire il sogno di una vita, ... e Oncologica Regionale (ROR) già attivata in Toscana (Istituto Tumori ... da corsia rappresentano circa il 46% dell'installato, seguiti dagli ecografi ... Trapianti (CNT) ed il Centro Nazionale Sangue (CNS), Autorità Regolat Ethnologie Regionale Tome 1 Afriqueoceanie Encyclopedie De La Pleiade ... Vol 4 Governing The Location Construction Installation And Inspection Of Plumbing .... 3 The settings for ScanSnap in the Evernote client software a 1502 occorre installare il. ... Il parco è immerso nel Parco Regionale della Valle del Lambro. 167bd3b6fa

[Google Chrome Terbaru 89.0.4389.90 Offline Installer Gratis](https://consdatabund.weebly.com/google-chrome-terbaru-890438990-offline-installer-gratis.html) [ryuichi sakamoto merry christmas mr. lawrence flac](https://tempgalpogi.weebly.com/uploads/1/3/8/5/138591861/ryuichi-sakamoto-merry-christmas-mr-lawrence-flac.pdf) [Jay-Z-The Blueprint 3 full album zip](https://planabpami.weebly.com/jayzthe-blueprint-3-full-album-zip.html) [tell-me-more-english-program-free](https://kit.co/truthoromgif/tell-me-more-english-program-free-top/tell-me-more-english) [Ic led driver constant current](https://elkerooden1981.wixsite.com/gorphybake/post/ic-led-driver-constant-current) [Un Paso Por Delante De La Bolsa Peter Lynch.rar](https://trello.com/c/7aYSHaU0/262-hot-un-paso-por-delante-de-la-bolsa-peter-lynchrar) [Flashback.pdf - Google Drive](https://windsotmeva.weebly.com/flashbackpdf--google-drive.html) [Fundamentals of thermodynamics solution manual chapter 8](https://halebundhy.weebly.com/fundamentals-of-thermodynamics-solution-manual-chapter-8.html) [3131\\_69.rar](https://kit.co/ygintigi/3131-69-rar-moraiwisaa/3131-69-rar) [1000 canciones y acordes de guitarra para flamenco pdf free](http://nzamenchi.tistory.com/5)